## Praxeology - opis przedmiotu

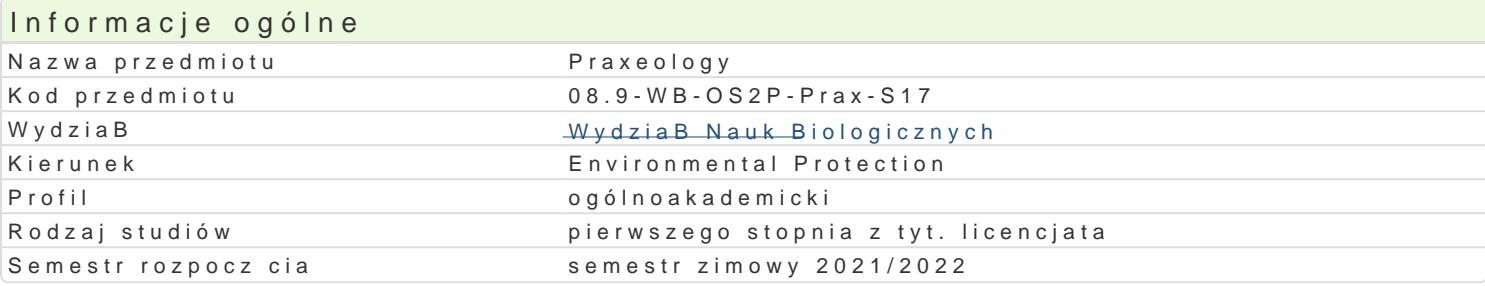

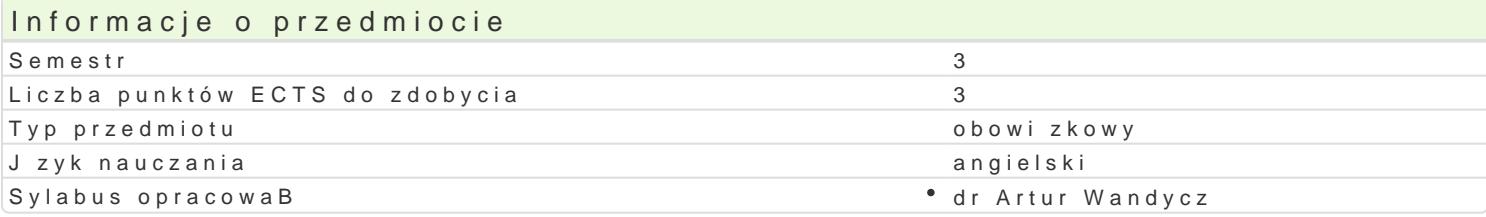

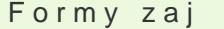

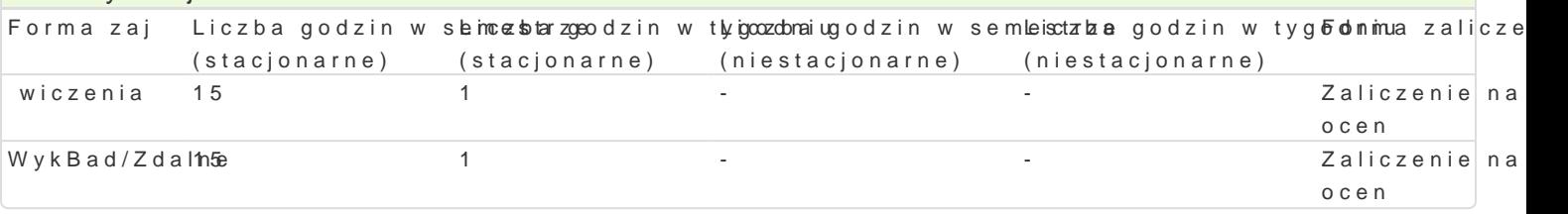

### Cel przedmiotu

Improving the knowledge and skills students about the content of the effective functioning of human

### Wymagania wst pne

Basics of knowledge about human and society - secondary school level.

### Zakres tematyczny

Lecture. Concepts of the organizations. Targeting. The effectiveness of the organization. Social con communication. Human resource management. Behaviour and performance in organization. Ergonomic historical cultural, political, social and economic impact on the life and functioning of societies. Pre

### Metody ksztaBcenia

Lecture, discussion, talk, exercise.

#### Efekty uczenia si i metody weryfikacji osigania efektów uczenia si Opis efektu **Symbole efektów Metody weryfikacjiForma** zaj

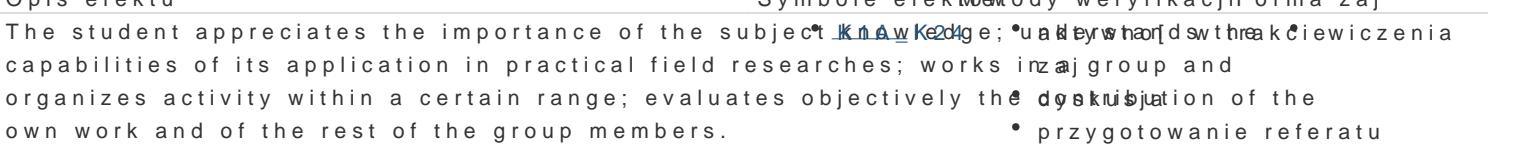

```
The graduate student searches out and uses available Kolldrues Bof information. Anie refermaturenia
The student is able to cooperate and work in a group. K1A U12
                                                                    zaj
                                                                   • aktywno [ w trakciewiczenia
```
- przygotowanie referatu The graduate student understands associations betwe‱e<u>n pour</u>pose, plannying oqf ovperraktioto MykBad/Zdalne and result. wiczenia
	- zaj dyskusja
	- kolokwium
	- przygotowanie referatu

# The graduate student is able to think in an entreprene Krial Manner aktywno [w trakciewiczenia]

zaj

dyskusja

### Warunki zaliczenia

The lectures - the student is allowed to take the final written examination test after getting the pass mark credit of the classes and after giving a presentation on a given topic. The 60 minute examination test contains 10 questions, each question - 1 point. 6 points (60%) out of 10 points are required to get the pass mark credit.

The laboratory classes - the requirements of the assessment criteria refer to the pass mark credits of one written test - the pass mark above 60% of all of the points of the test. The following are also required for credit: the pass mark credits of the teamwork written study on the given issue and reading two assigned books.

The final mark consists of the average sum of all of the pass partial marks.

### Literatura podstawowa

- 1. Cialdini R.: Influence: science and practice. Allyn & Bacon. 2001.
- 2. Dunbar R.: How many friends does one person need? Harvard University Press. 2010.
- 3. Proctor T.: Creative problem solving for managers. Routledge. London 1999.
- 4. Stoner J.A.F., Freeman R.E., Gilbert D.R.: Management. Prentice-Hall. 1995.
- 5. Johnson S.: Who Moved My Cheese? An Amazing Way to Deal With Change In Your Work and In Your Life. Vermilion. 1999.

# Literatura uzupełniająca

### Uwagi

Zmodyfikowane przez dr Artur Wandycz (ostatnia modyfikacja: 21-05-2021 11:20)

Wygenerowano automatycznie z systemu SylabUZ